# CSE 143

#### Lecture 6: References and linked nodes

#### **reading: 16.1**

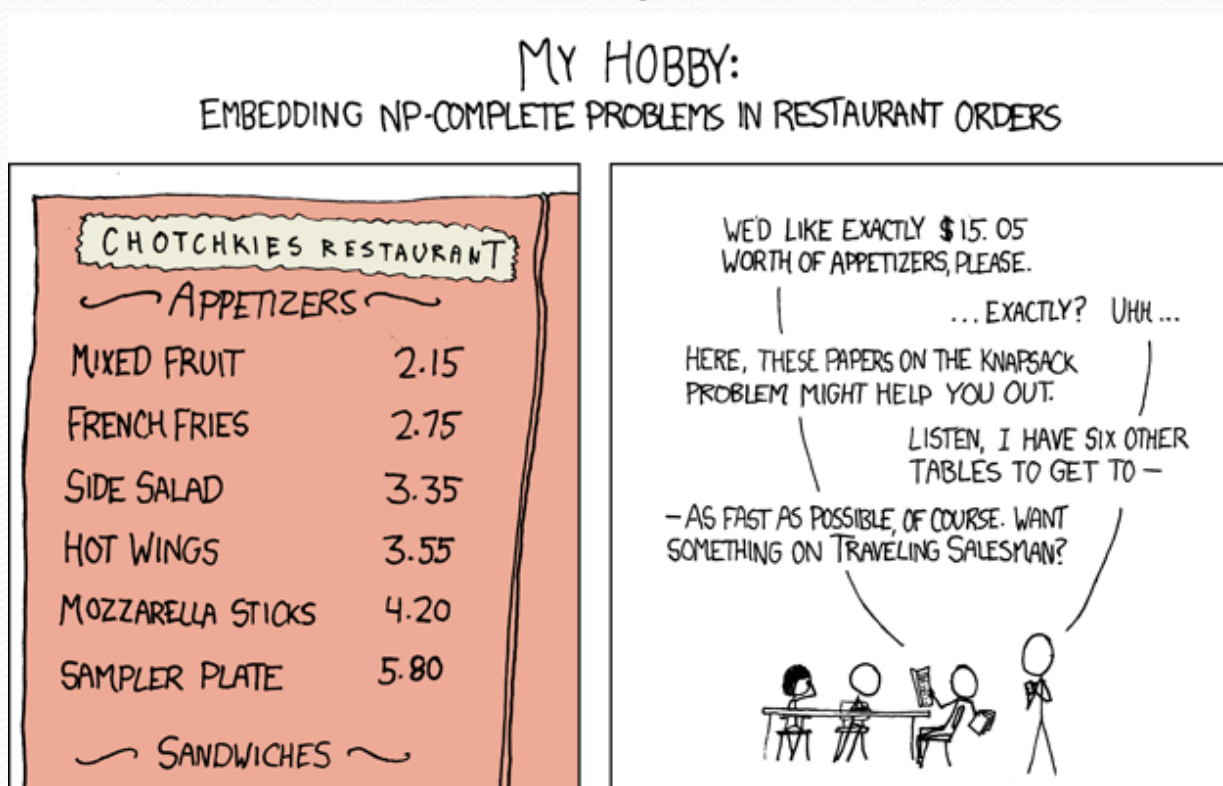

RADRECUE

- NP-complete is a complexity class
	- No known polynomial time  $(O(n), O(n^5)...)$  solutions!
	- Solutions are, for example,  $O(2^n)$  ouch!

### Collection efficiency

Complexity class of various operations on collections:

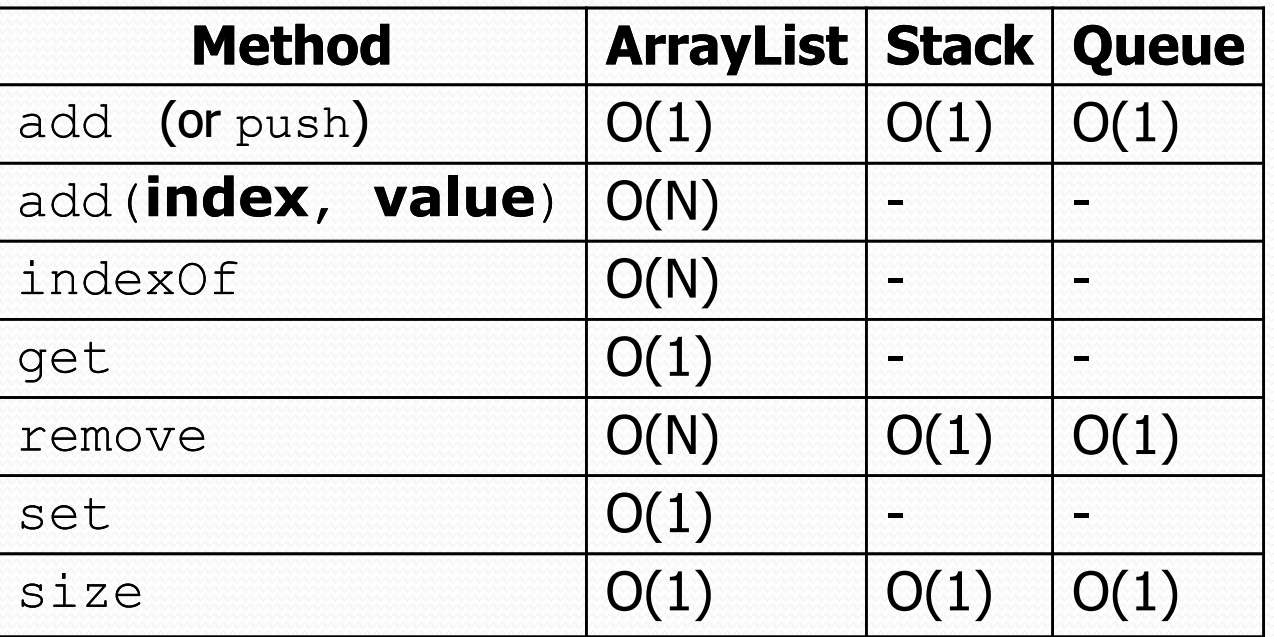

Could we build lists differently to optimize other operations?

# Non-contiguous memory

#### Array

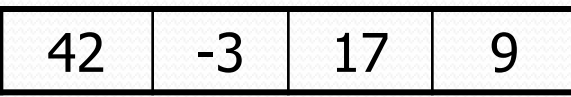

• Spread in memory

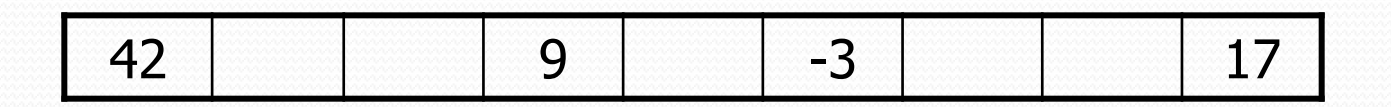

### A swap method?

Does the following swap method work? Why or why not?

```
public static void main(String[] args) {
    int a = 7;
    int b = 35;
    // swap a with b
    swap(a, b);
    System.out.println(a + " " + b);
}
public static void swap(int a, int b) {
    int temp = a;
    a = b;
    b = temp;
}
```
#### Value semantics

- **value semantics**: Behavior where values are copied when assigned to each other or passed as parameters.
	- When one primitive is assigned to another, its value is copied.
	- Modifying the value of one variable does not affect others.

int  $x = 5$ ; int  $y = x$ ;  $\frac{1}{x} = 5$ ,  $y = 5$  $y = 17;$  //  $x = 5, y = 17$  $x = 8$ ;  $\frac{1}{x} = 8$ ,  $y = 17$ 

#### Reference semantics

- **reference semantics**: Behavior where variables actually store the address of an object in memory.
	- When one reference variable is assigned to another, the object is *not* copied; both variables refer to the *same object*.

int [] a1 =  $\{4, 5, 2, 12, 14, 14, 9\}$ ; **int[] a2 = a1**; **// refers to same array as a1 a2[0] = 7;** System.out.println(**a1[0]**); **// 7**

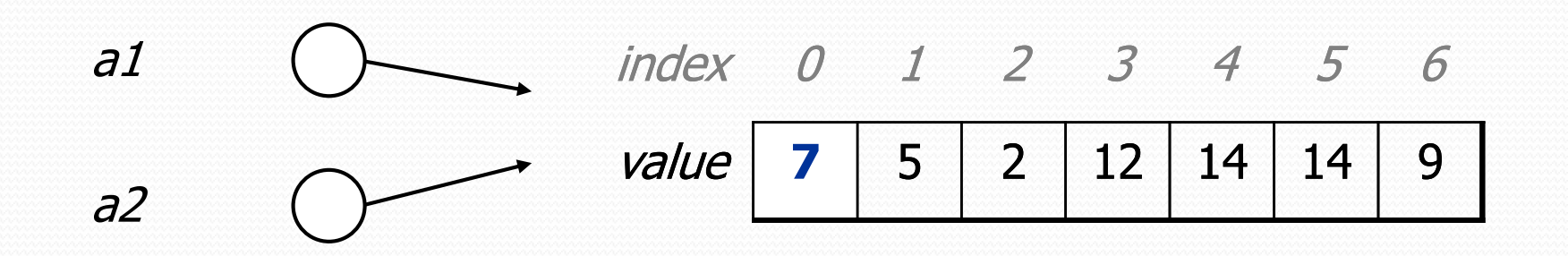

#### References and objects

In Java, objects and arrays use reference semantics. Why?

- *efficiency.* Copying large objects slows down a program.
- *sharing.* It's useful to share an object's data among methods.

DrawingPanel panel1 = new DrawingPanel(80, 50); **DrawingPanel panel2 = panel1; // same window panel2.setBackground(Color.CYAN);**

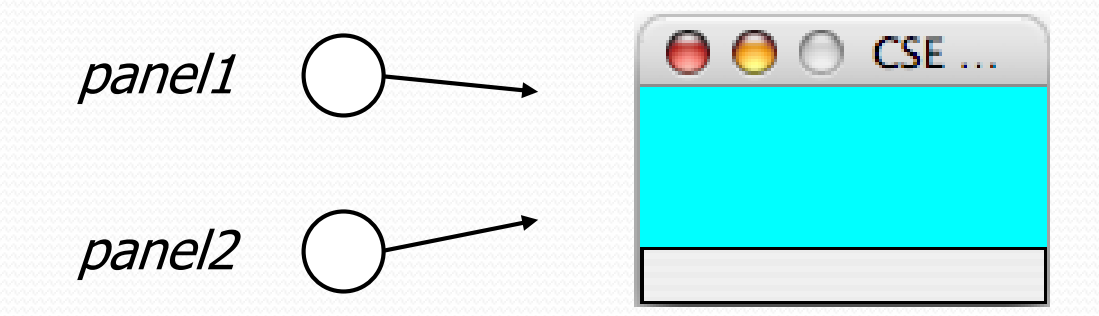

#### A list node class

```
public class ListNode {
    int data;
    ListNode next;
}
```
- Each list node object stores:
	- one piece of integer data
	- a reference to another list node
- $\bullet$  ListNodes can be "linked" into chains to store a list of values:

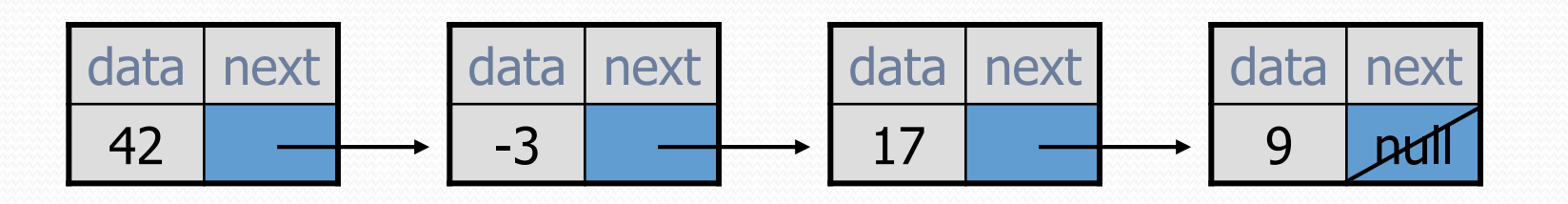

# Things you can do w/ null

- $\bullet$  store null in a variable or an array element String  $s = null;$  $words[2] = null;$
- print a null reference System.out.println(timmy.name); **// null**
- ask whether a variable or array element is  $null$ if (timmy.name == null) { ... **// true**
- pass  $null$  as a parameter to a method
	- some methods don't like  $null$  parameters and throw exceptions
- return  $null$  from a method (often to indicate failure) return null;

# Dereferencing

**dereference**: To access data or methods of an object.

- Done with the dot notation, such as  $s$ . length()
- When you use a . after an object variable, Java goes to the memory for that object and looks up the field/method requested.

```
Student timmy = new Student();
t_{\text{immy.name}} = \text{''T}immm\text{''};
String s = timmy.name.toUpperCase() ;
```
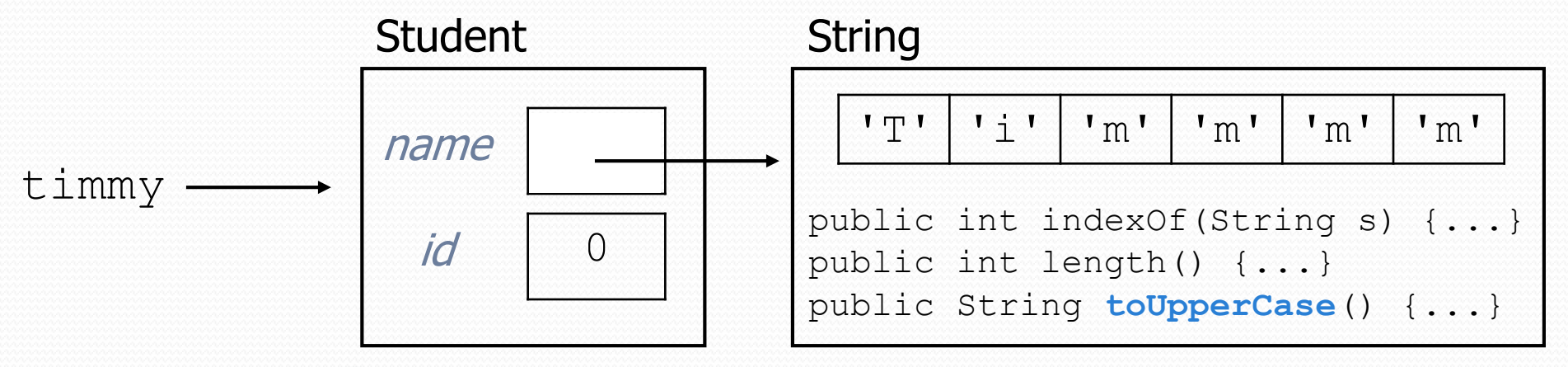

# Null pointer exception

 $\bullet$  It is illegal to dereference null (it causes an exception).

•  $null$  does not refer to any object; it has no methods or data.

```
Student timmy = new Student();
String s = timmy.name.toUpperCase(); // ERROR
```
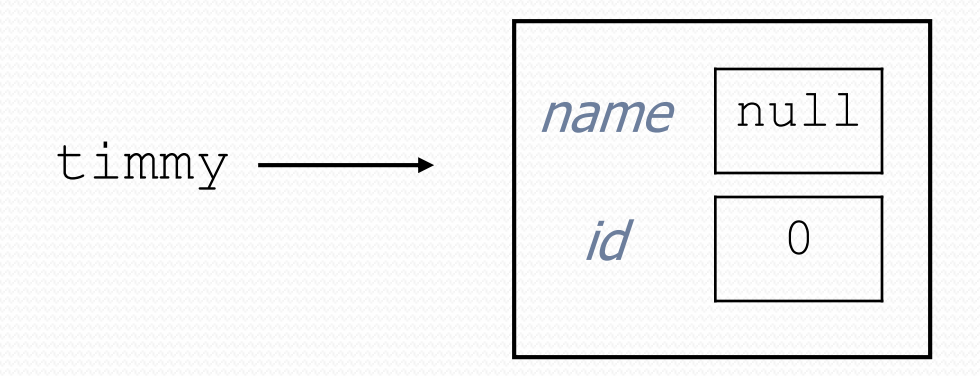

#### Output:

Exception in thread "main" java.lang.NullPointerException at Example.main(Example.java:8)

#### List node w/ constructor

```
public class ListNode {
    int data;
    ListNode next;
```
}

```
public ListNode(int data) {
    this.data = data;
    this.next = null;
}
```

```
public ListNode(int data, ListNode next) {
    this.data = data;
    this.next = next;
}
```
Exercise: Modify the previous client to use these constructors.

What set of statements turns this picture:

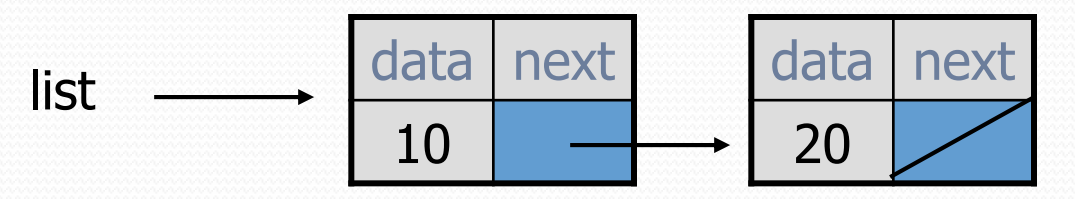

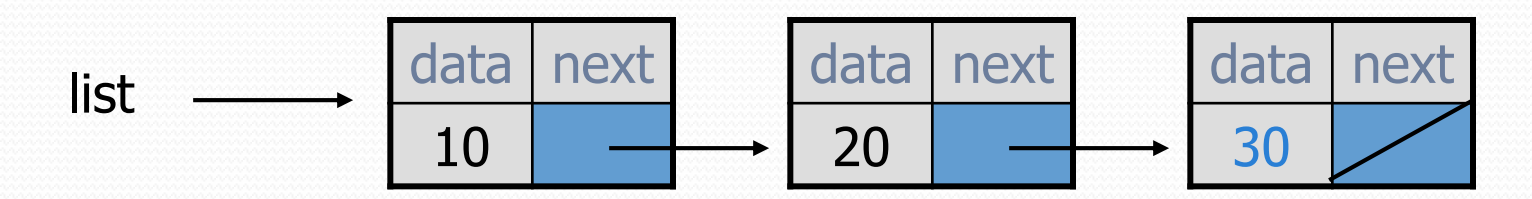

#### References vs. objects

#### **variable** = **value**;

a *variable* (left side of = ) is an arrow (the base of an arrow) a *value* (right side of = ) is an object (a box; what an arrow points at)

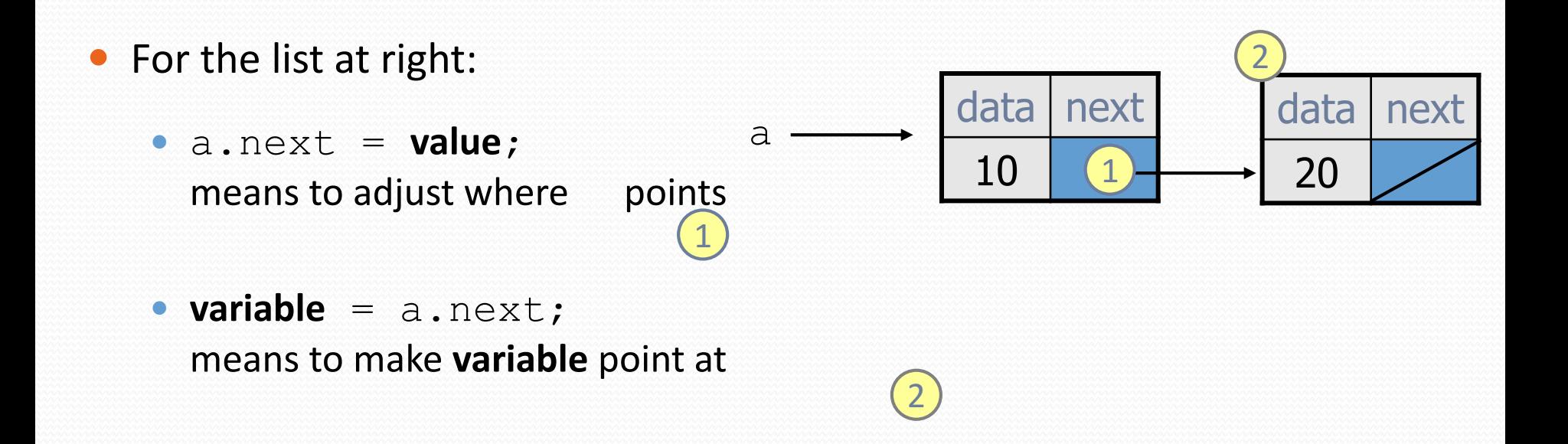

# Reassigning references

#### when you say:

- $\bullet$  a.next = b.next;
- you are saying:
	- "Make *variable* a.next refer to the same *value* as b.next."
	- Or, "Make a.next point to the same place that b.next points."

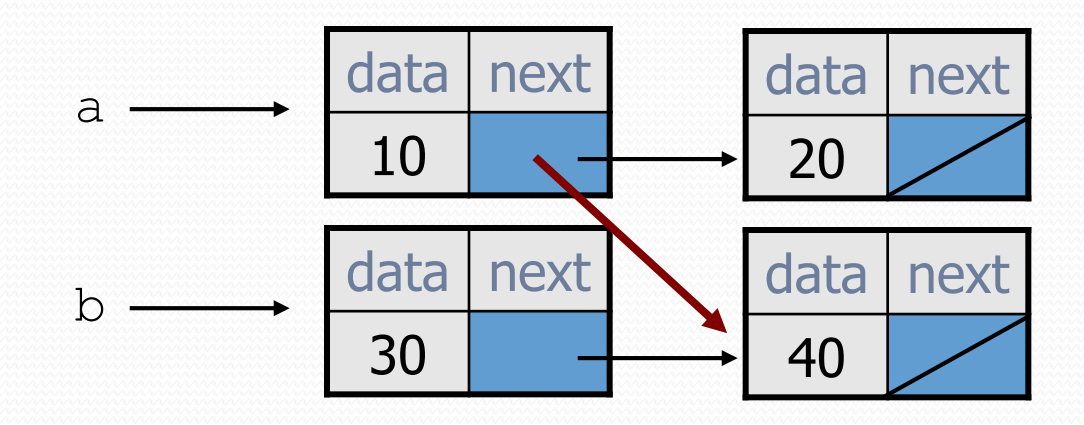

What set of statements turns this picture:

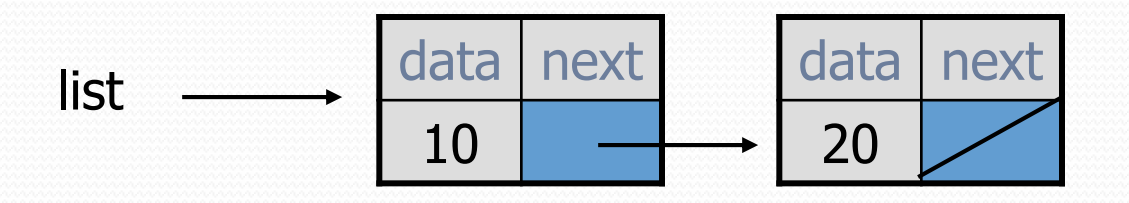

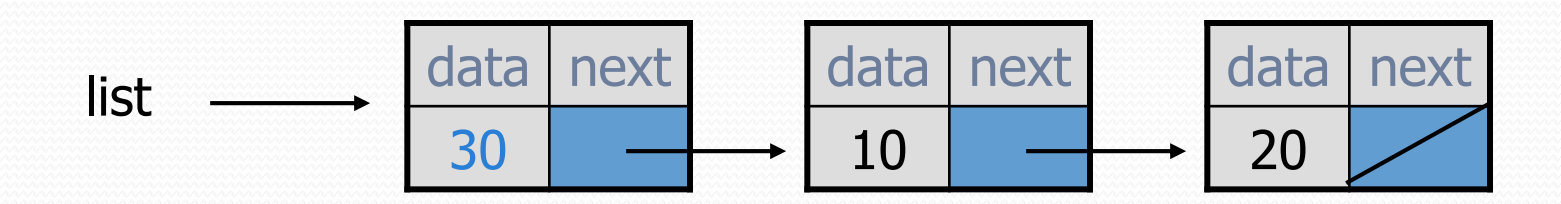

What set of statements turns this picture:

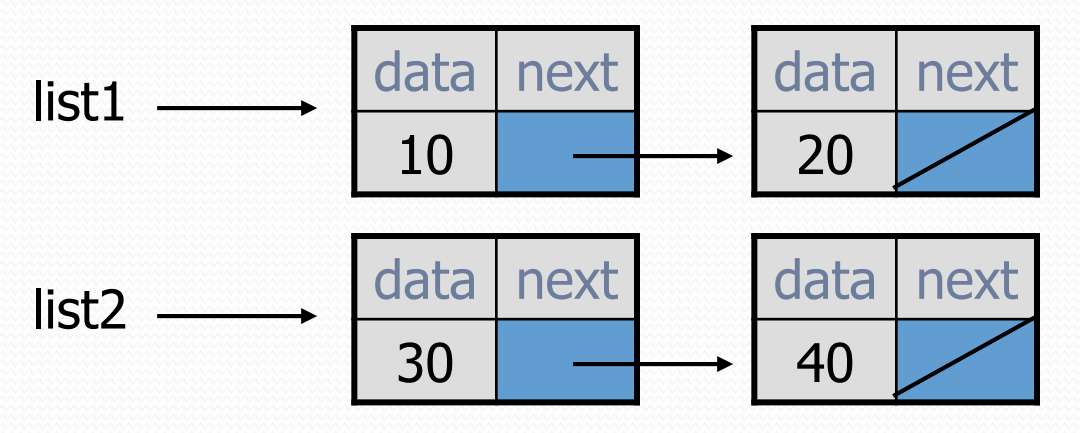

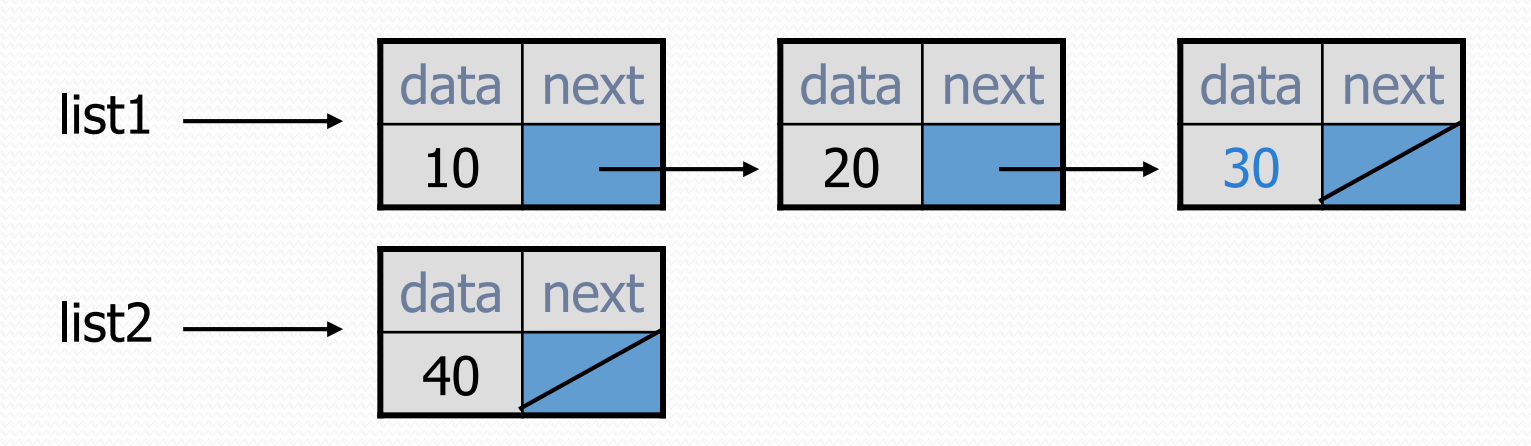

How many ListNode variables?

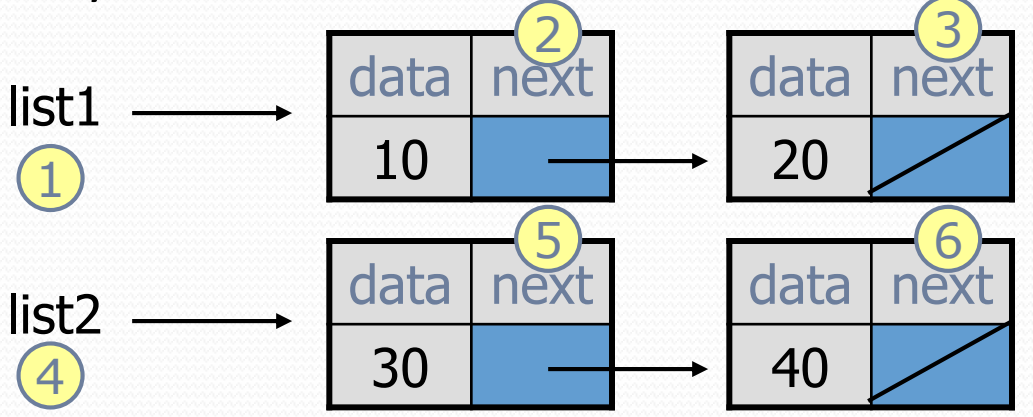

Which variables change?

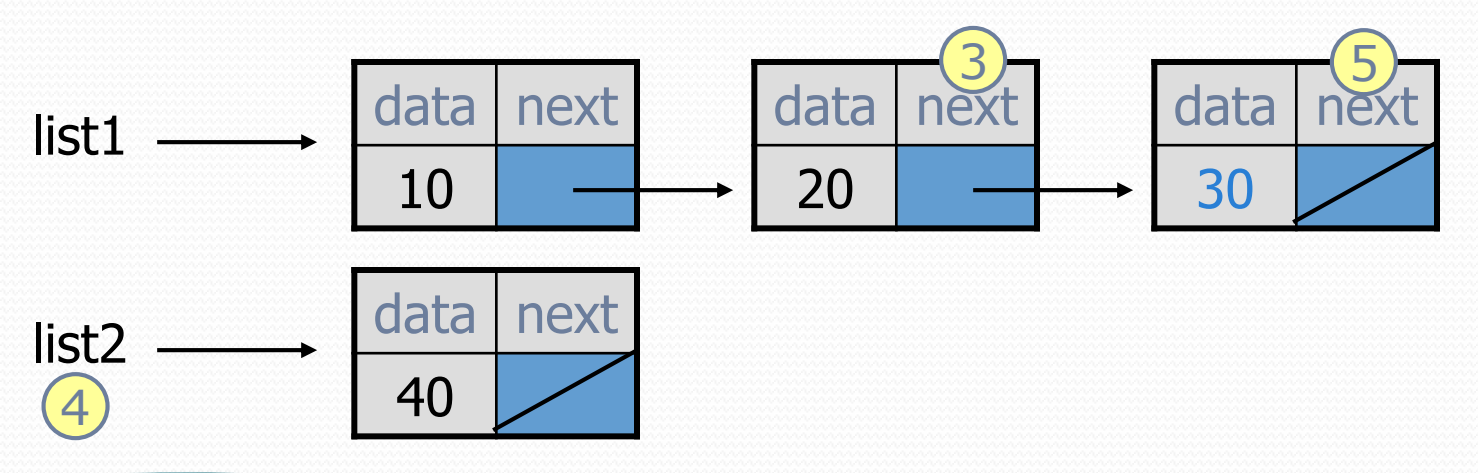

What set of statements turns this picture:

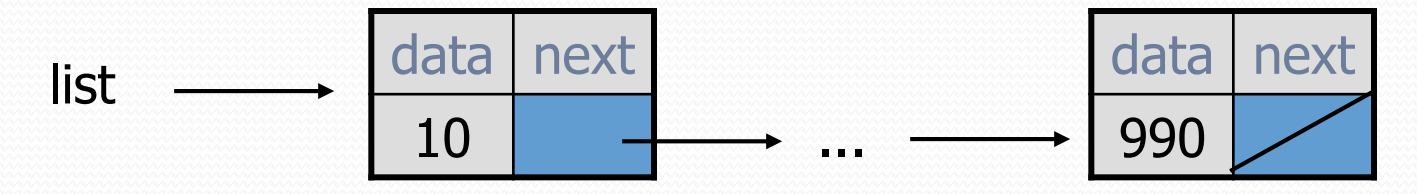

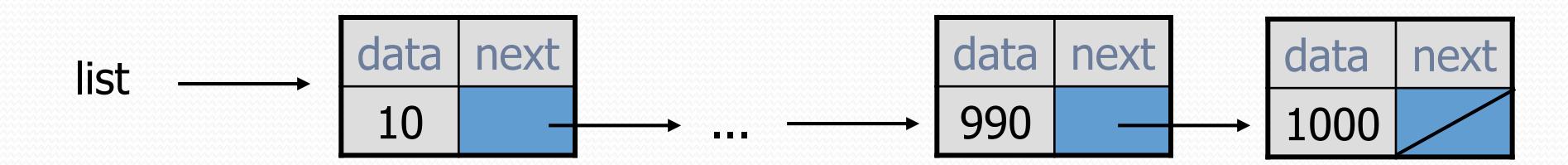